**แนวทางการปฏิบัติสำหรับผู้ที่ติดต่อขอรับบริการค่าสวัสดิการเกี่ยวกับการศึกษาบุตร**

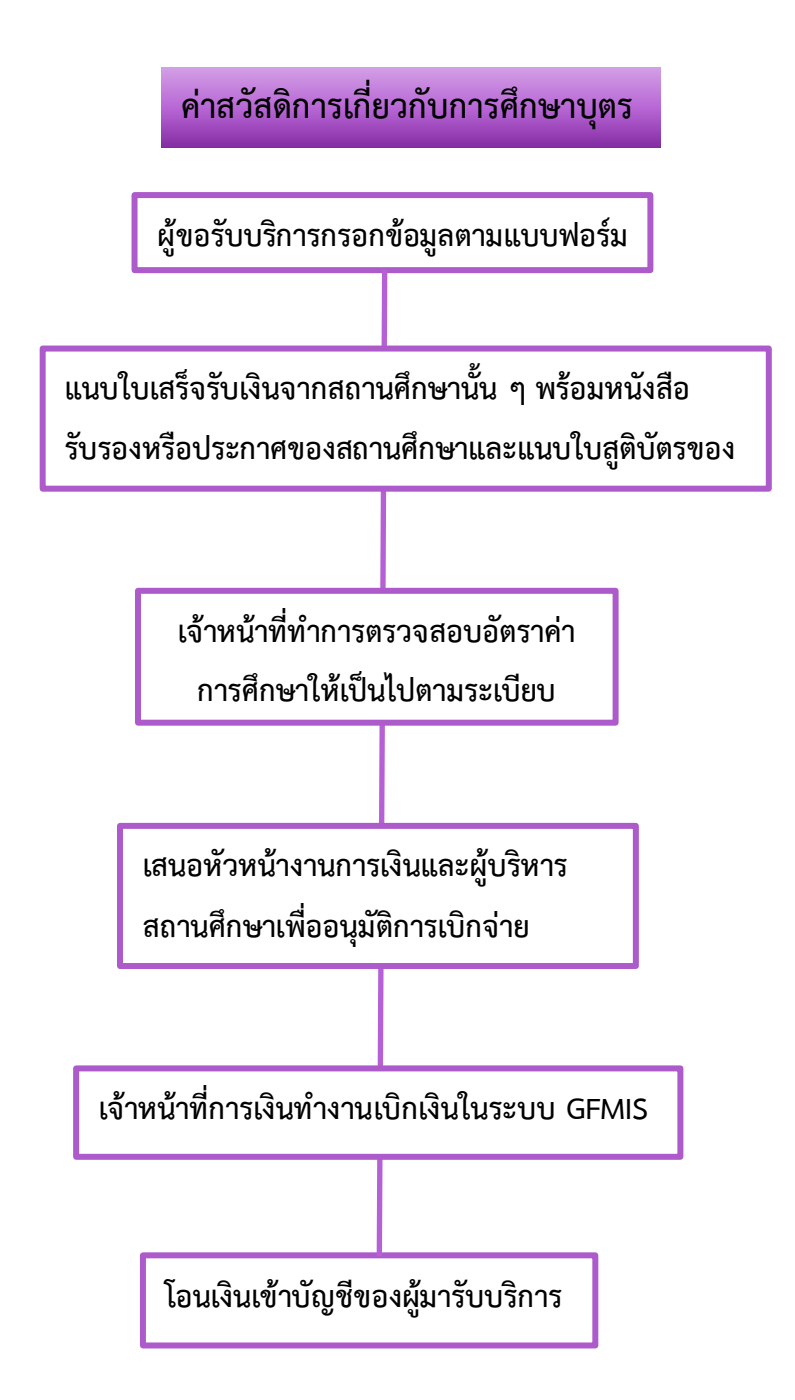

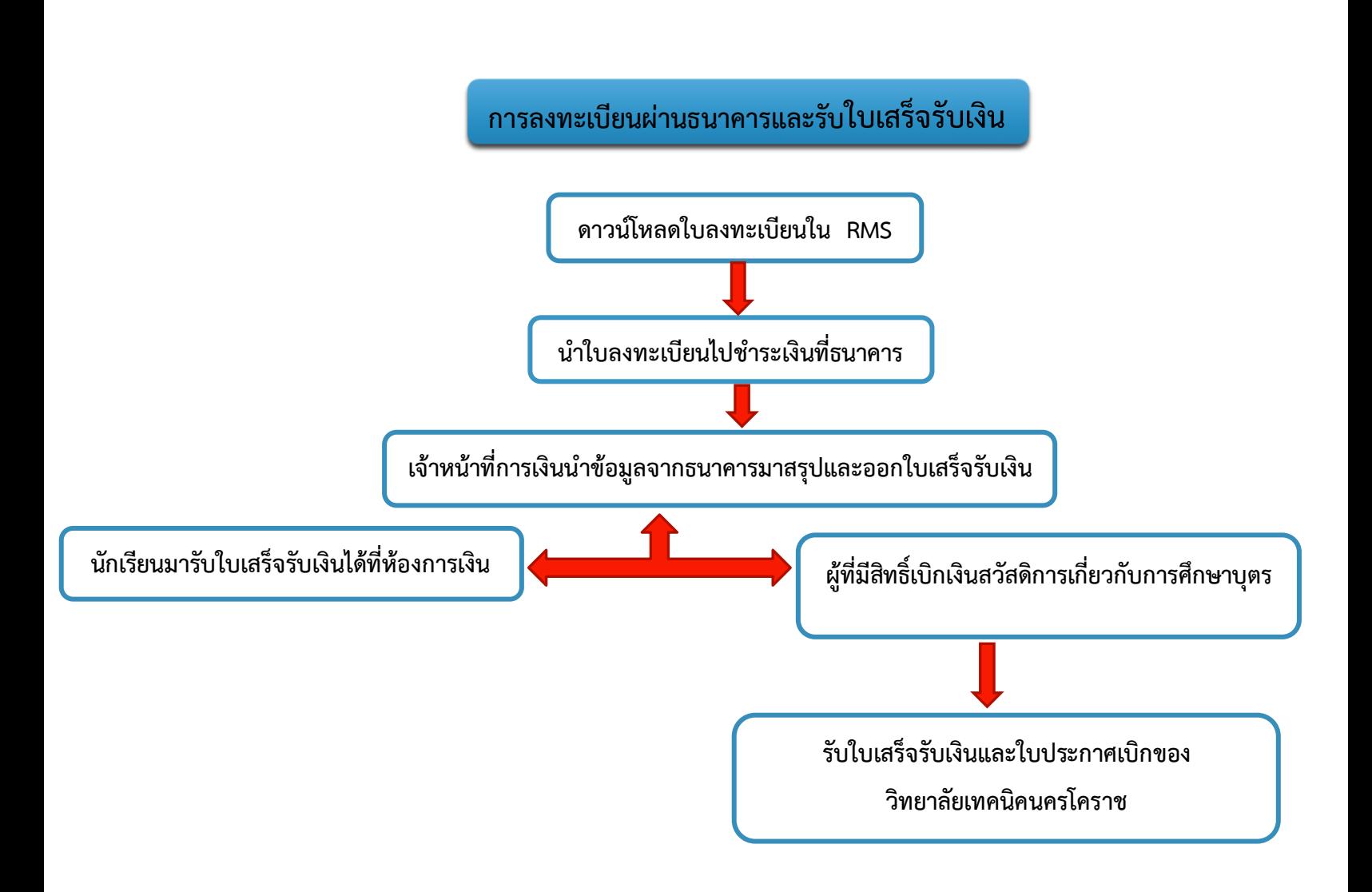

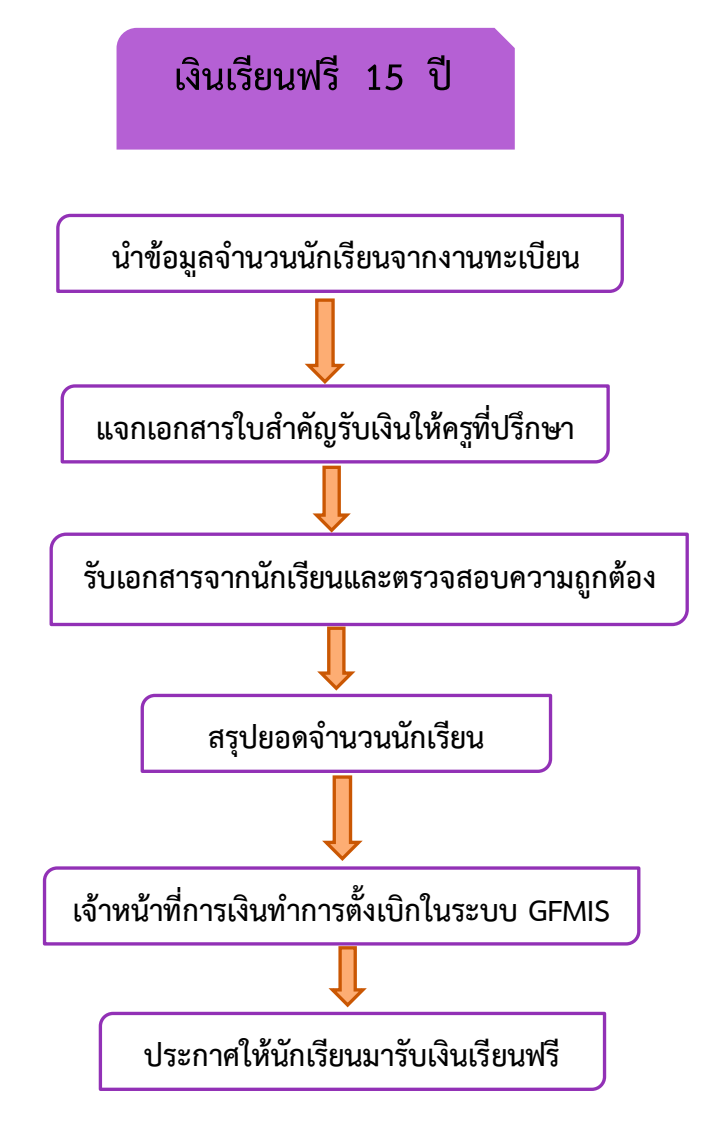

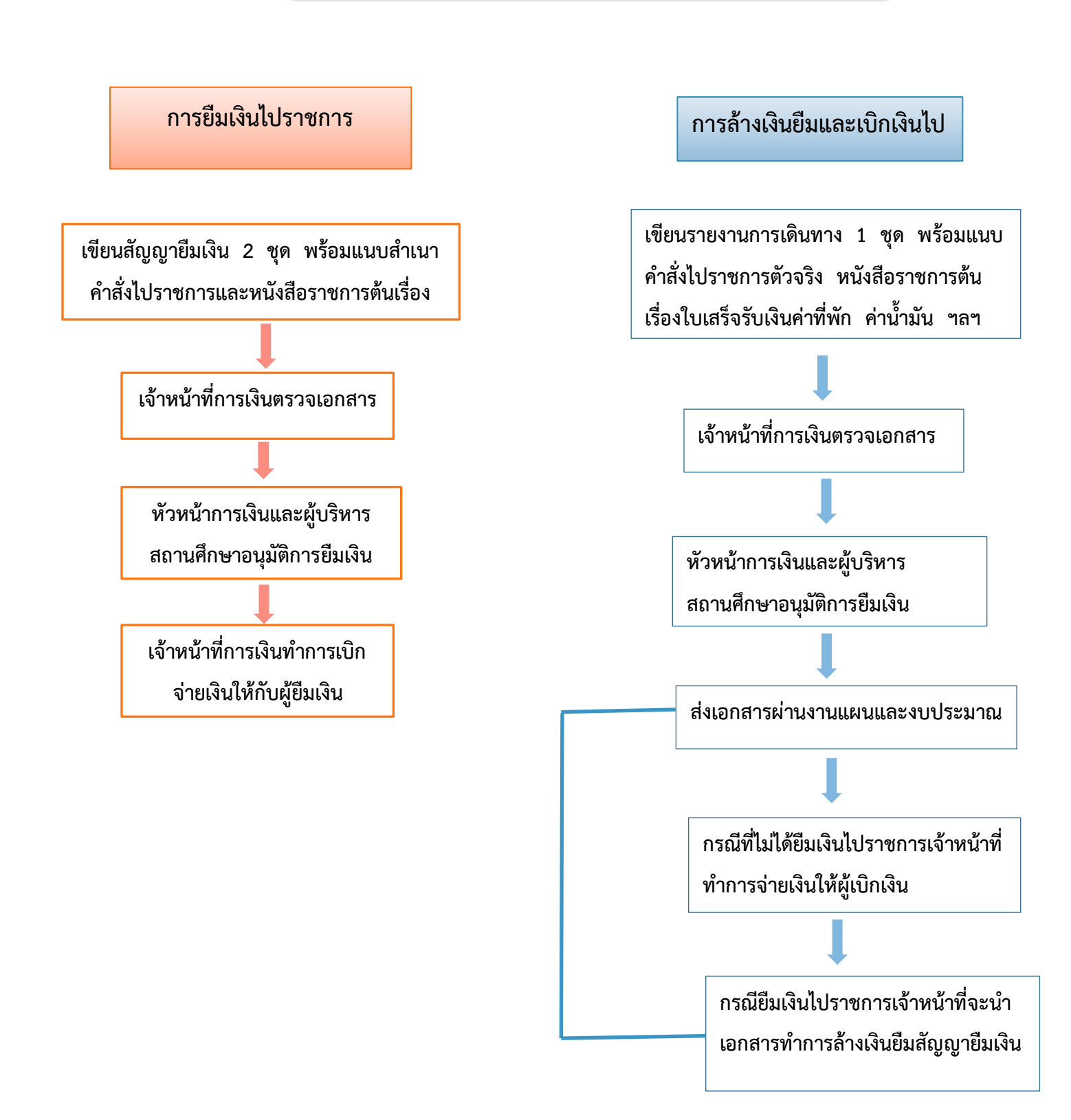

# **การยืมเงินโครงการ/จัดซื้อวัสดุ**

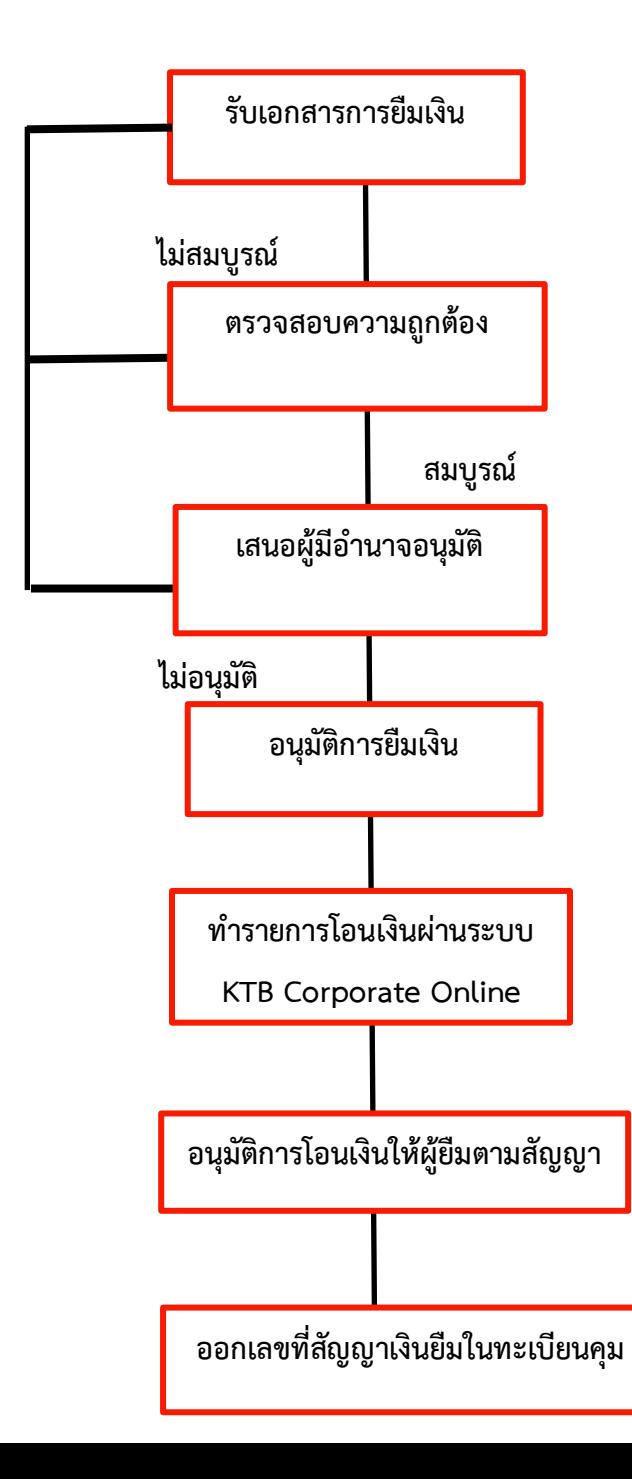

- **เอกสารประกอบ**
- **-สัญญาเงินยืม**
- **-หนังสือของผู้จัดอบรม**
- **-โครงการผู้จัดอบรม**
- **-จัดซื้อ/จัดจ้าง**

# **การยืนคำร้องขอคืนเงิน**

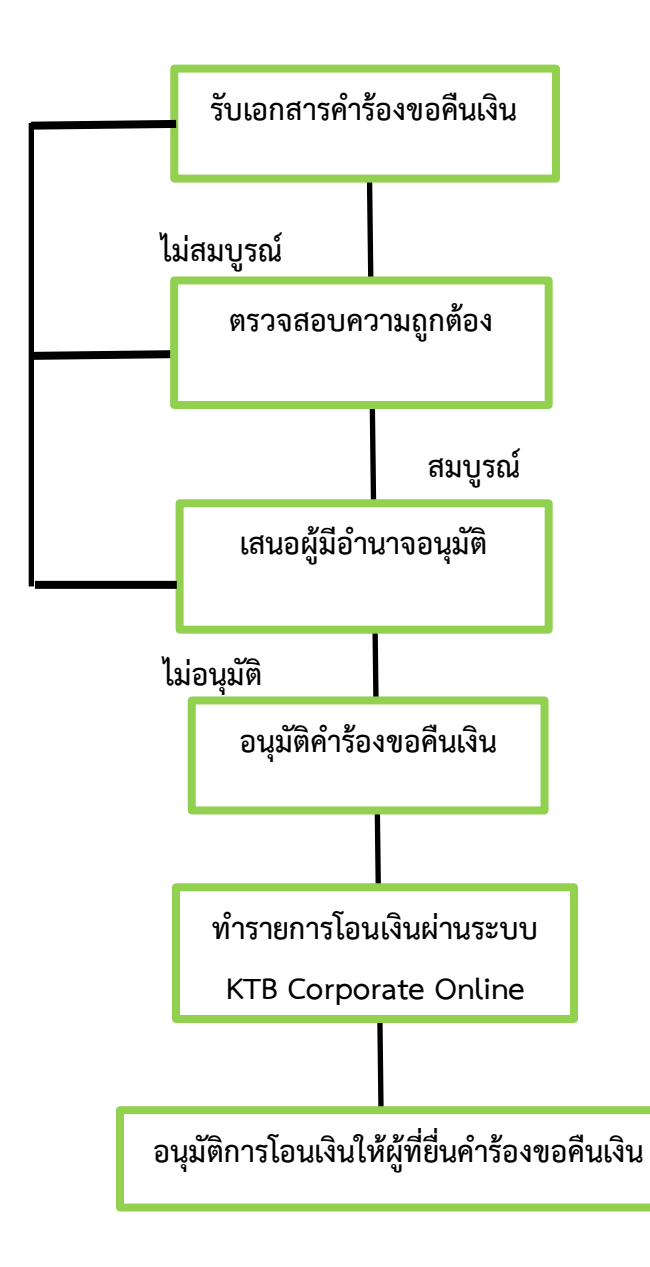

- **เอกสารประกอบ**
- **-คำร้องขอคืนเงิน**
- **-ใบเสร็จรับเงินของวิทยาลัยเทคนิคนครโคราช**
- **-สำเนาบัตร ปชช. ผู้ยืนคำร้อง**
- **-สำเนาสมุดบัญชีธนาคาร**

## **การยืนคำร้องขอผ่อนผันชำระเงิน**

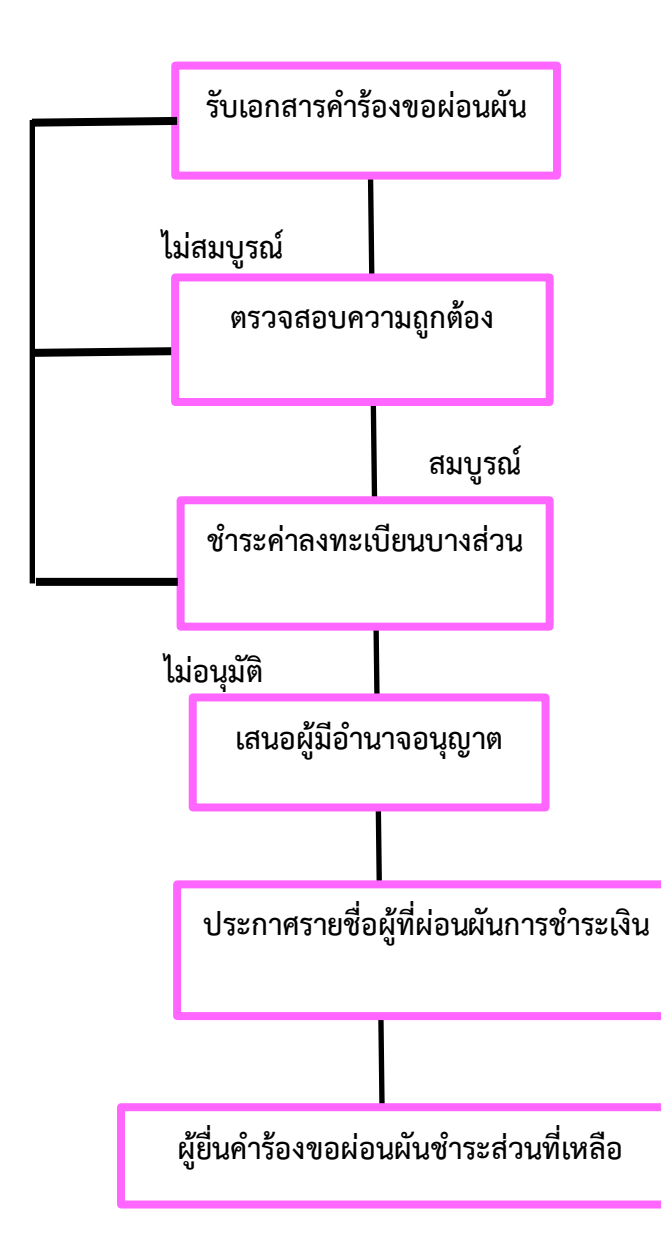

- **เอกสารประกอบ**
- **-คำร้องขอผ่อนผันการชำระเงิน**
- **-ใบลงทะเบียน**
- **-สำเนาบัตร ปชช. ผู้ปกครอง**
- **-สำเนาบัตร ปชช. นักเรียน**

#### **การเบิกค่ารักษาพยาบาล ประเภทผู้ป่วยใน**

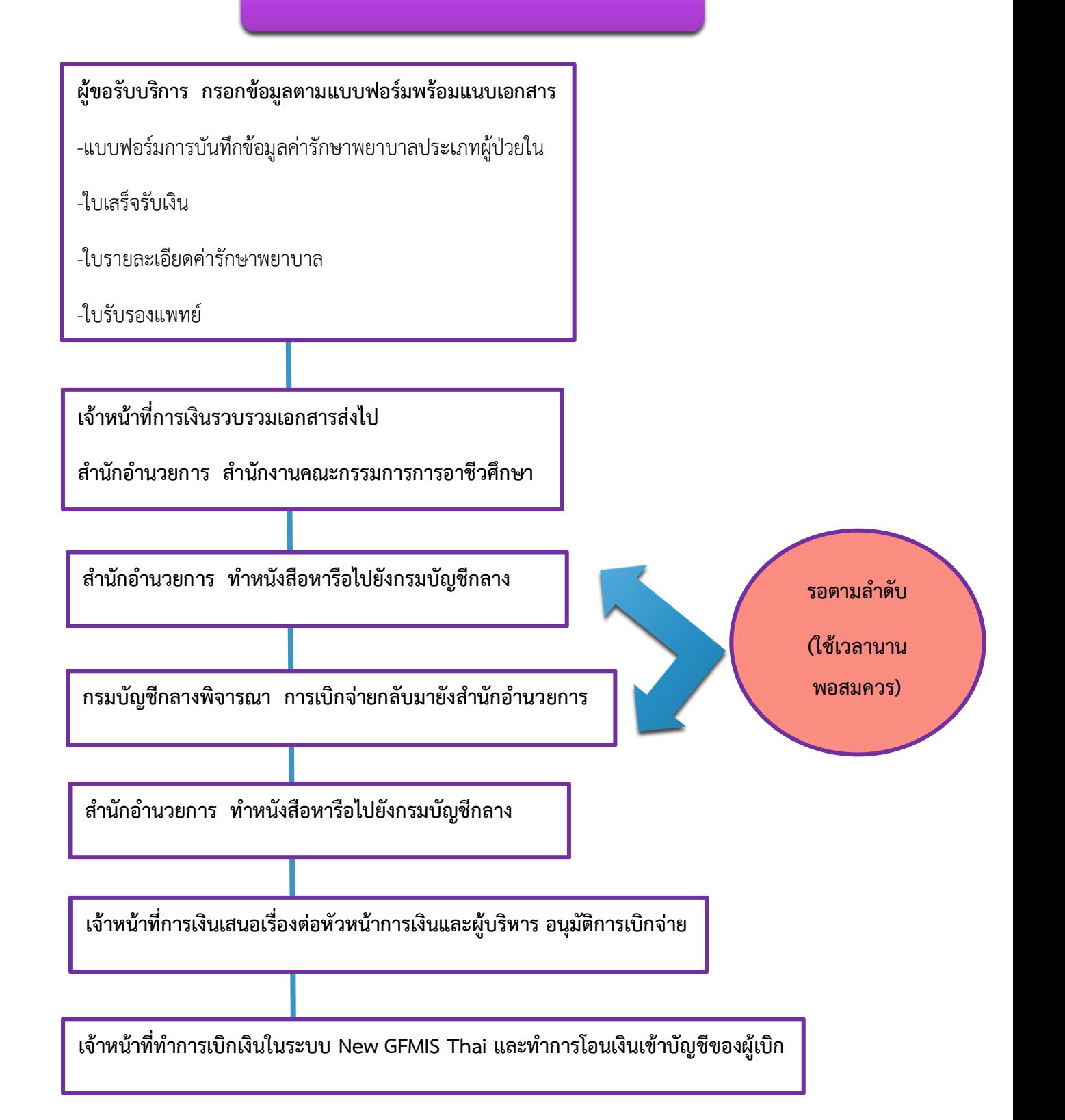